## default context-numbering with automatic voice-settings

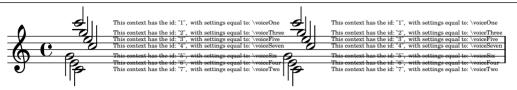

2. the user can set context-names while calling \voices the list of names does not need to match the amount of voices the default takes over then user setted voiceXxx is respected user setted contexts/context-names in the function's argument are respected

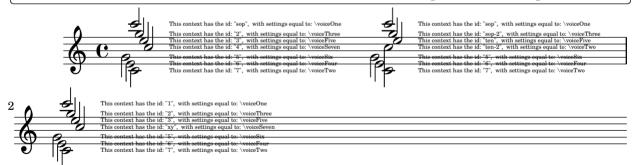

works with and without 'VoiceSeparator, i.e " $\$ "